Subject: Re: Appearance problem in TabCtrl Posted by  $q$ apko on Thu, 02 Jun 2011 12:23:08 GMT [View Forum Message](https://www.ultimatepp.org/forums/index.php?t=rview&th=6044&goto=32704#msg_32704) <> [Reply to Message](https://www.ultimatepp.org/forums/index.php?t=post&reply_to=32704)

Hello Mirek, thank you for your attention. Now I too suppose that the problem is at some other place, not in the Ultimate++ library. I will post a massage if I would get some definitive result some day

Gabi

PS: I'm attaching the screenshot for the situation described in my last post - it's just interesting and I forgot to attach it before.

File Attachments 1) [tabctrl2.PNG](https://www.ultimatepp.org/forums/index.php?t=getfile&id=3276), downloaded 975 times

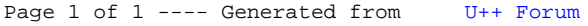